### 報告B (賃金報告)

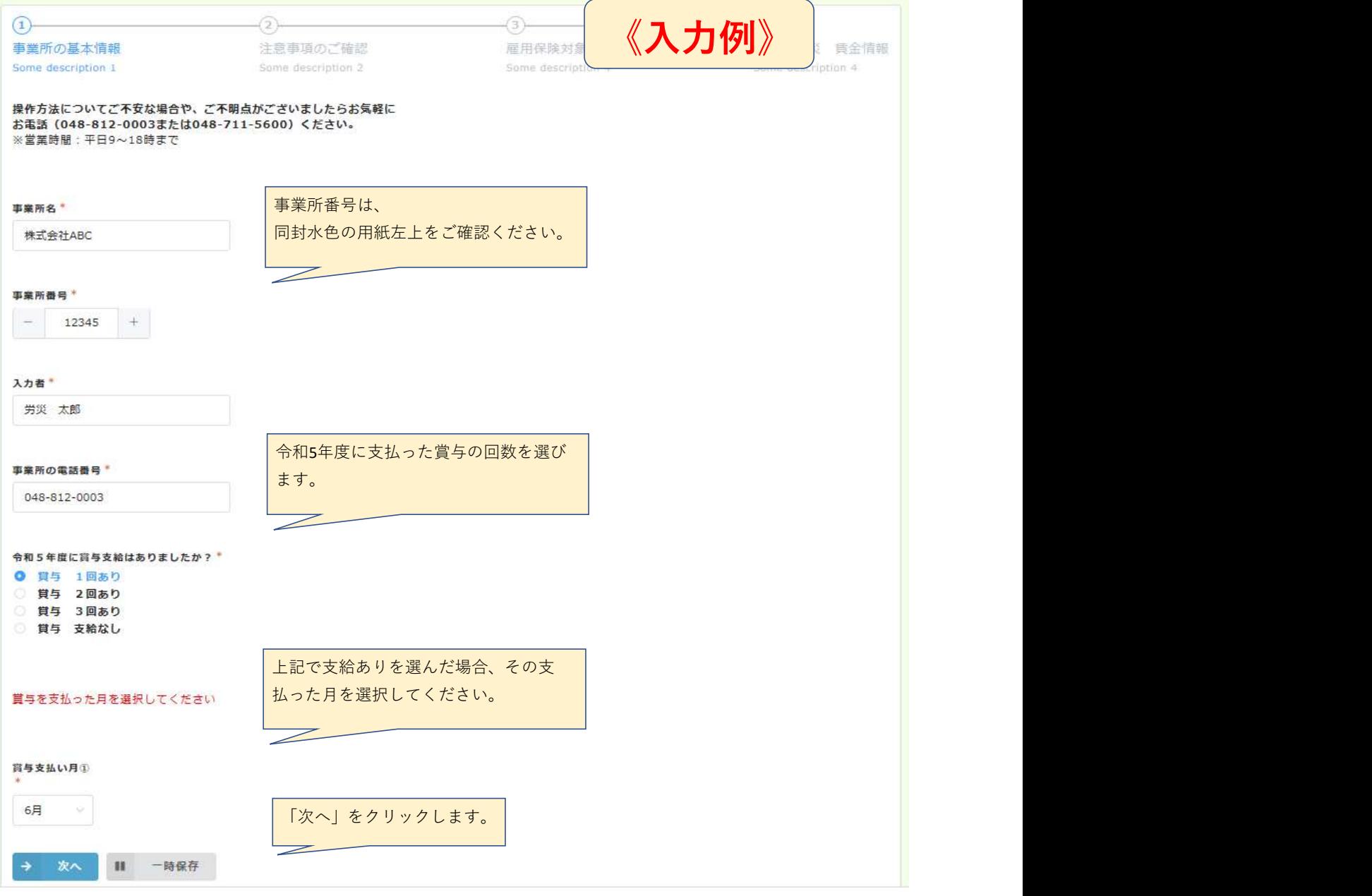

### 報告B (賃金報告)

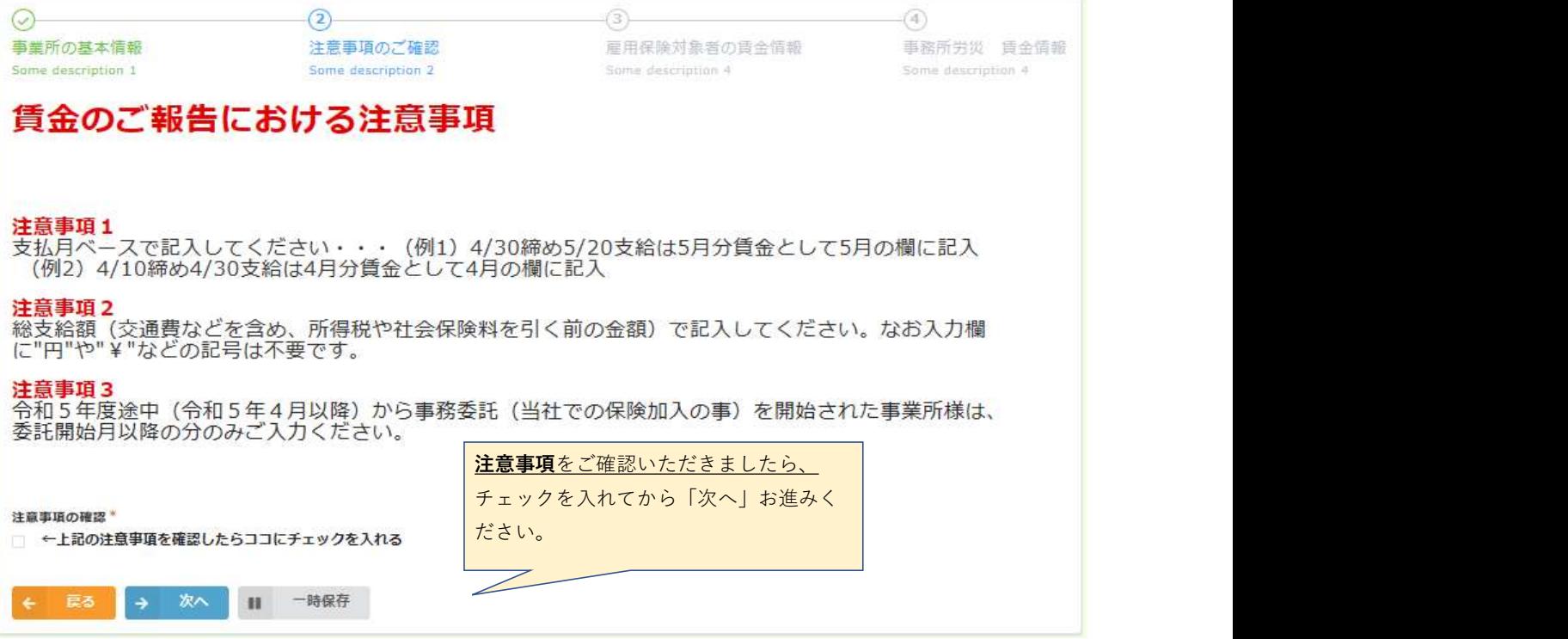

# 報告B (賃金報告)

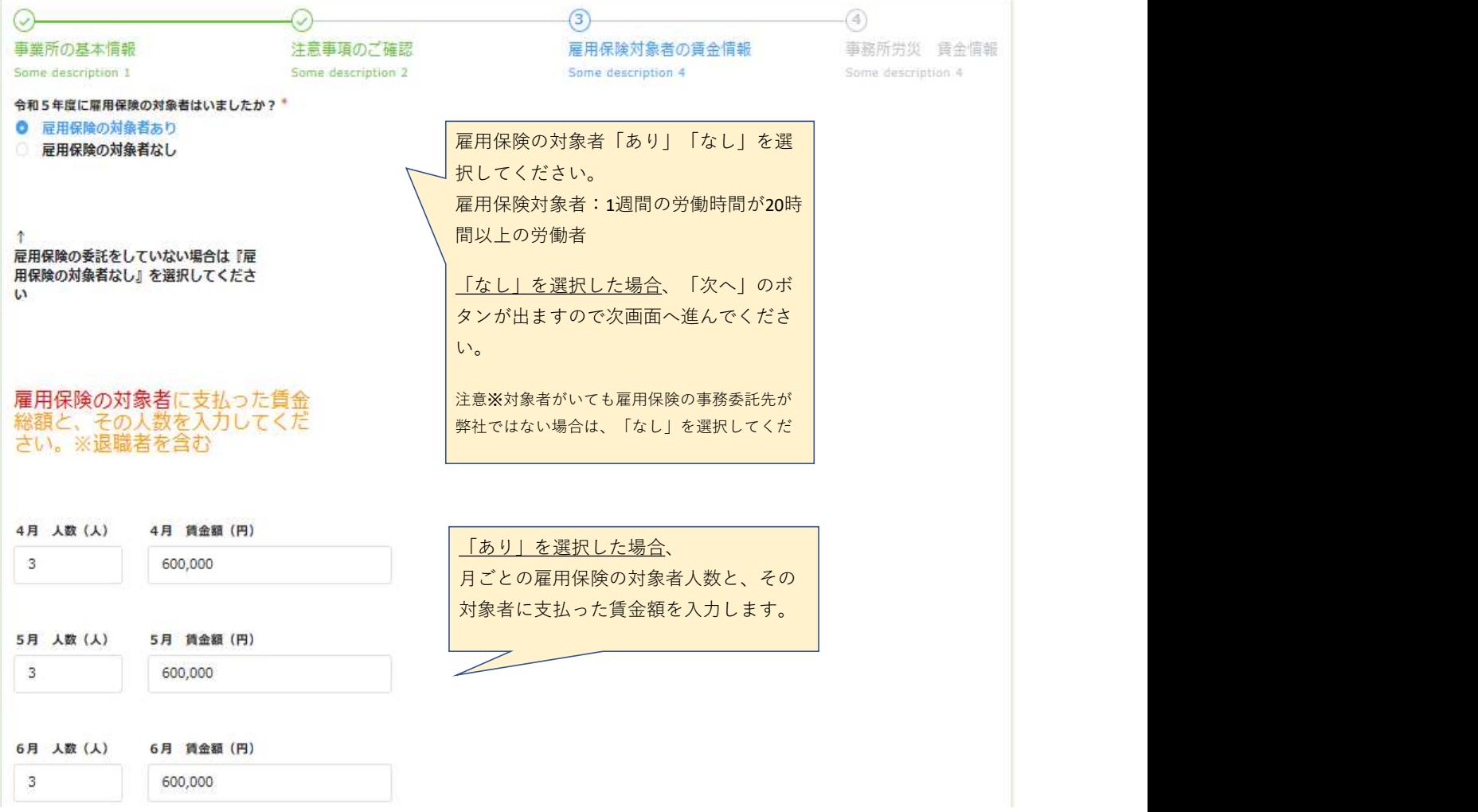

#### (続き)

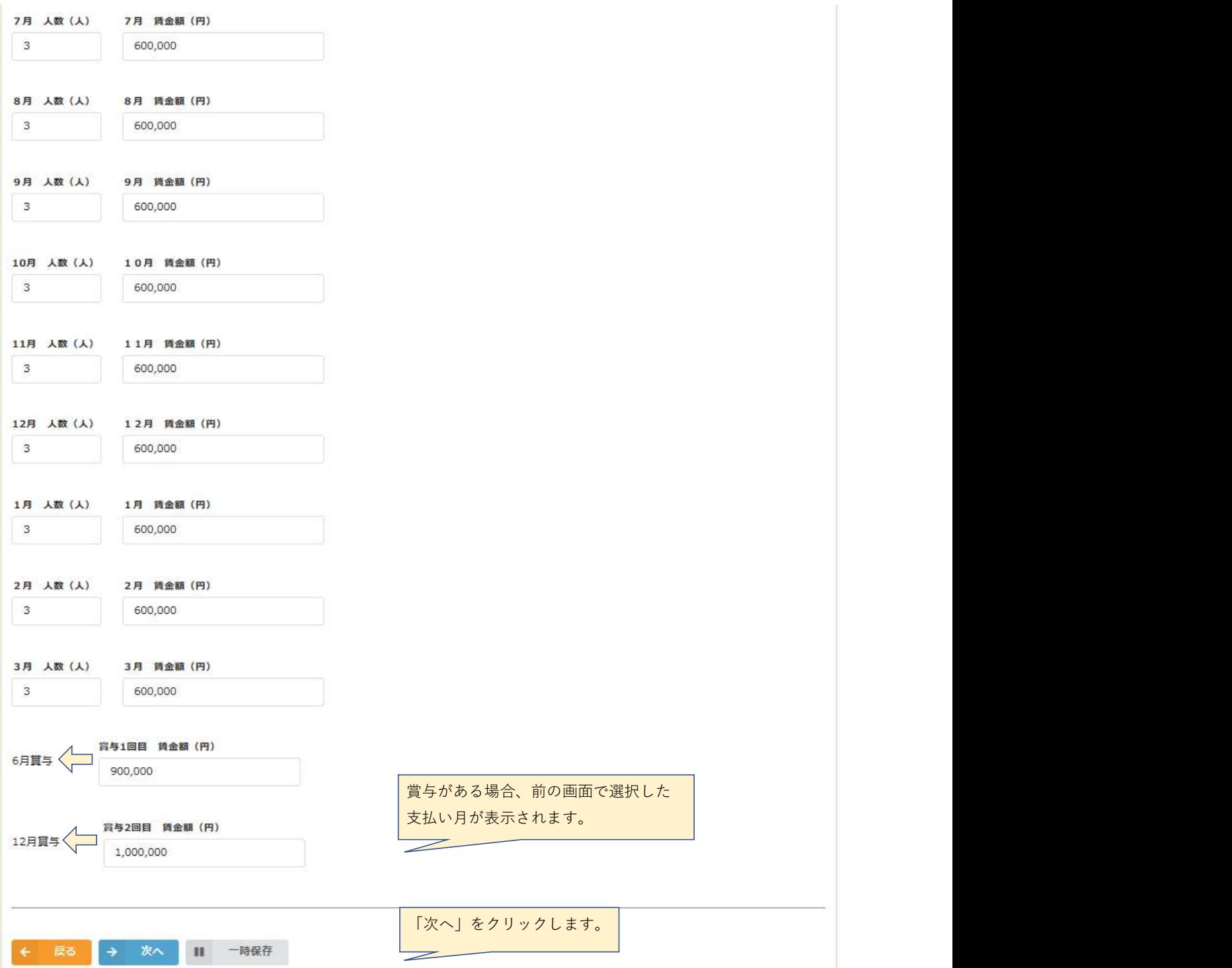

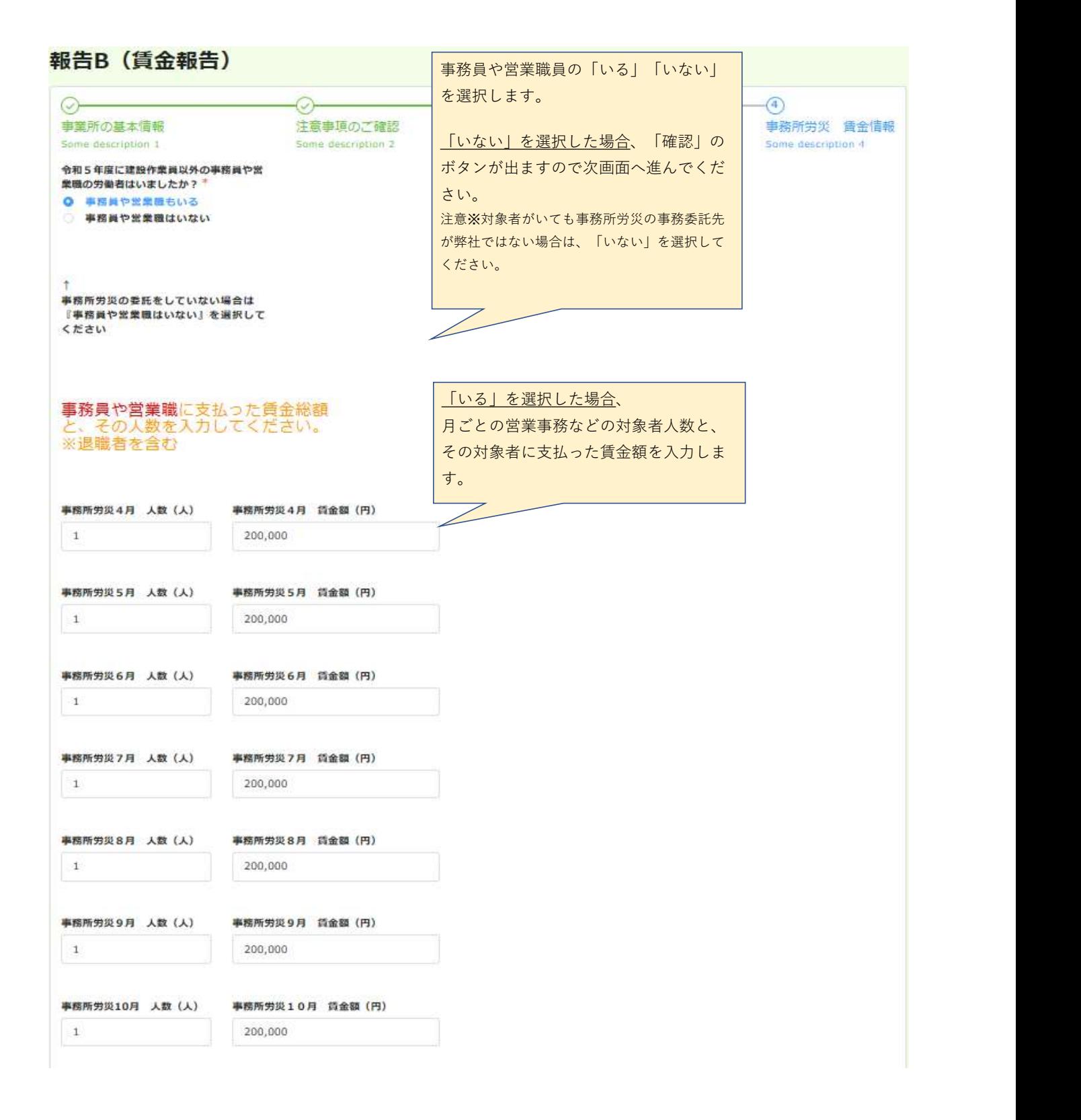

(続き)

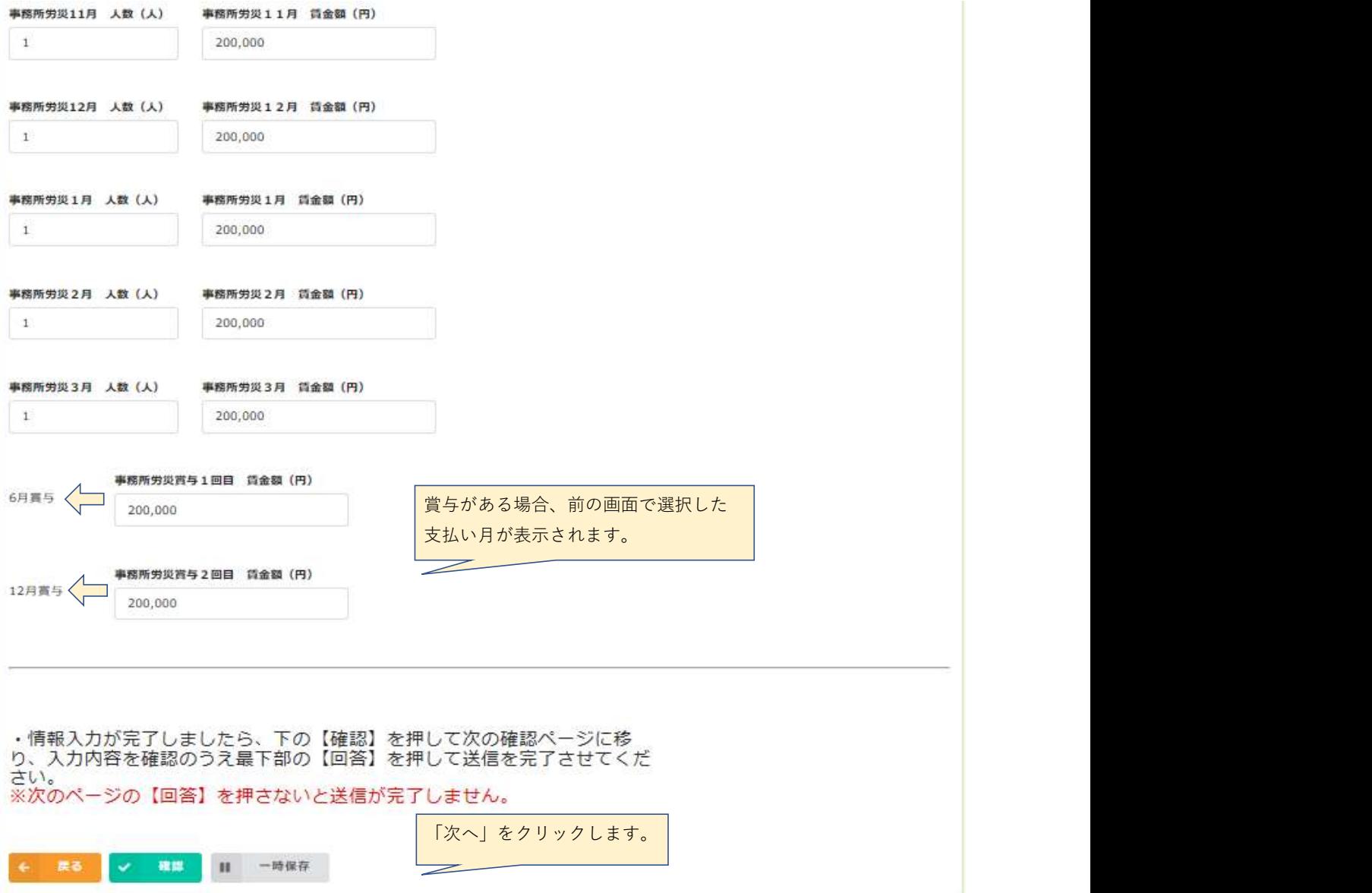

### 報告B (賃金報告)

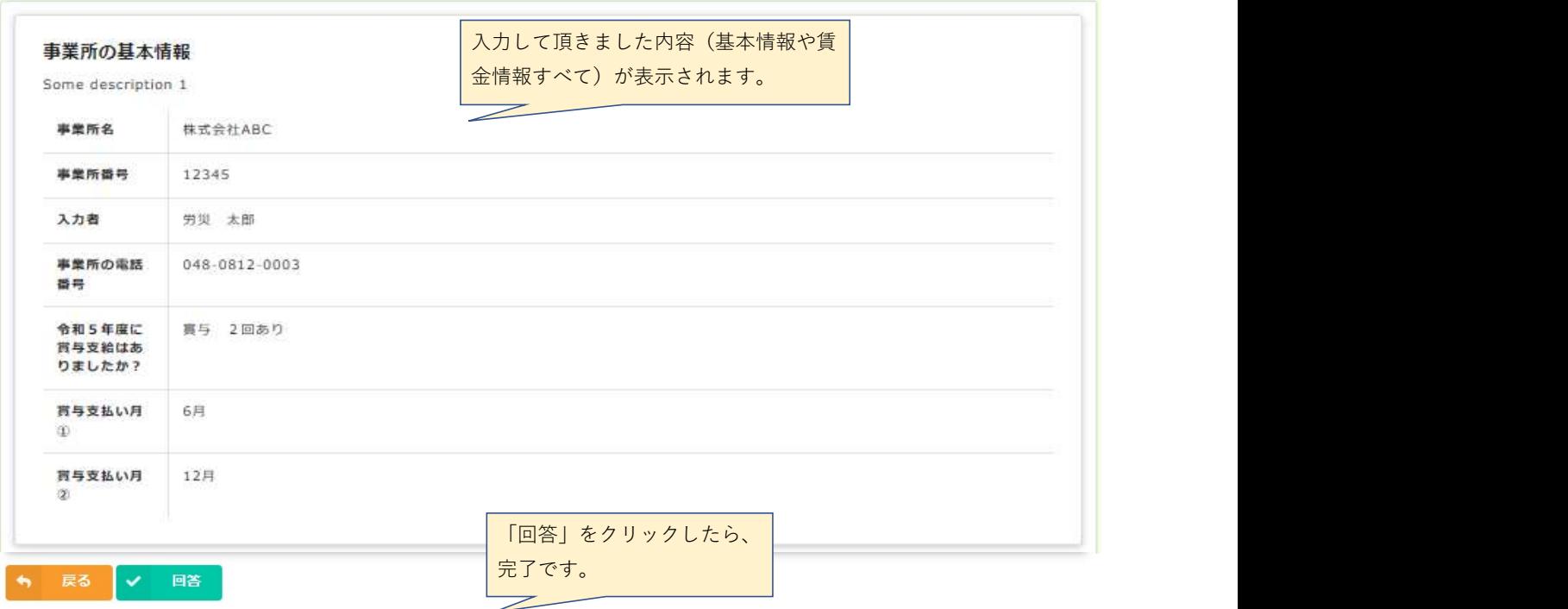

## 報告B (賃金報告)

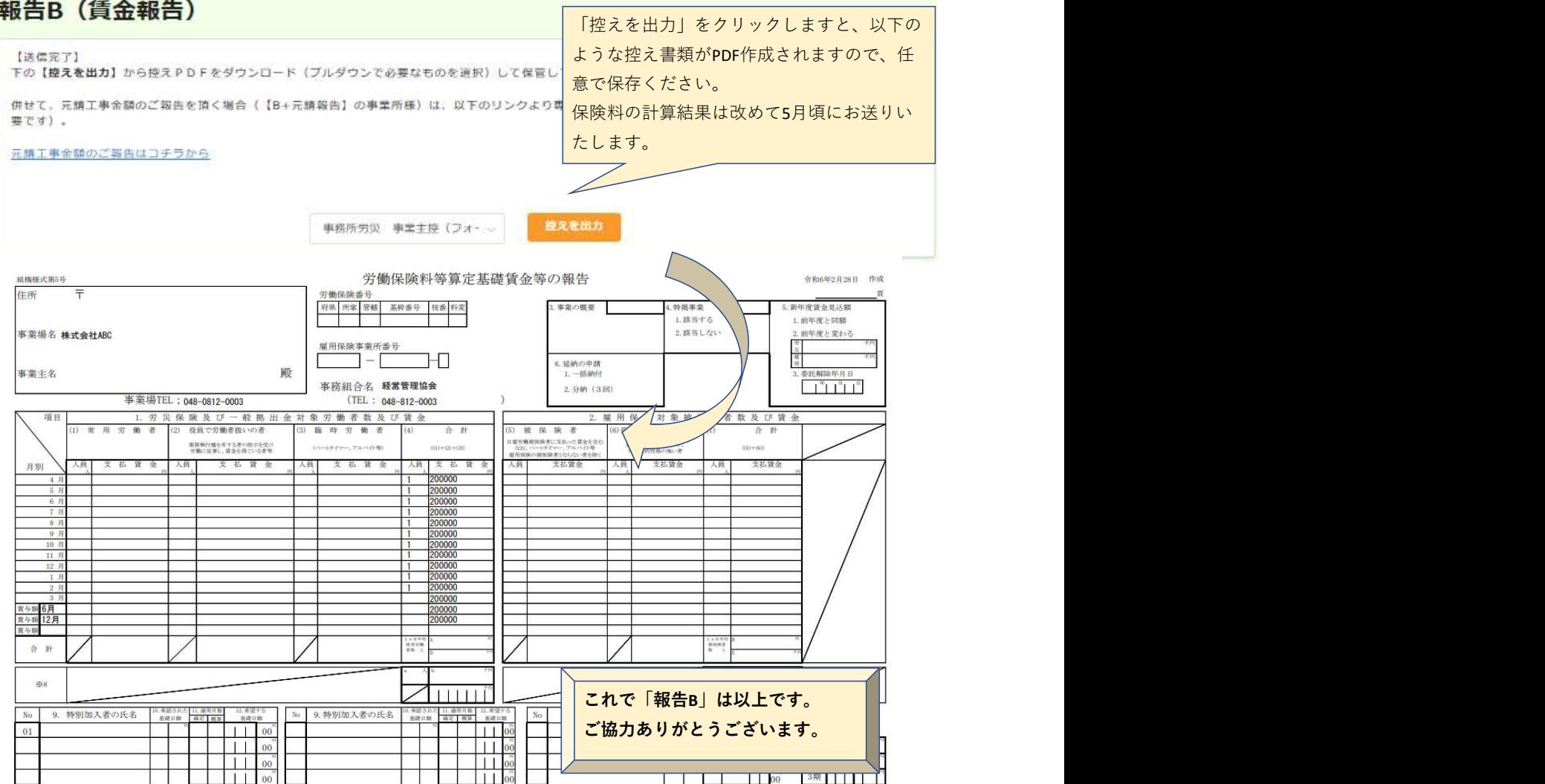